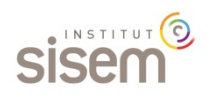

# Conduire un bilan de compétences avec le SISEM

*Guider vers la réussite professionnelle et la réalisation de soi*

Ce stage présente une méthode de travail simple et pratique pour élaborer un projet d'orientation ou de mobilité, source d'épanouissement personnel et de succès professionnel. La méthodologie proposée permet de prolonger le bilan de motivation ou le bilan d'orientation par une estimation réaliste des chances de réussite dans la fonction envisagée.

Cette formation indique comment procéder à une évaluation précise et objective des compétences requises dans cette fonction, comment élaborer le plan de développement qui en découle et comment vérifier la compatibilité de ce projet d'orientation avec les choix et contraintes de vie du client.

Les techniques et outils présentés sont directement inspirés du modèle SISEM de la motivation afin de guider le client dans un processus logique et fluide.

Cette formation constitue un module d'approfondissement du **Technicien SISEM** utile pour les conseillers en gestion de carrière à la recherche d'outils performants et directement exploitables dans des prestations comme le bilan de compétences ou le coaching de carrière.

Les **Techniciens SISEM** ayant suivi cette formation pourront obtenir le titre de **Praticien SISEM**.

## Objectifs pédagogiques

A l'issue de la formation, les participants seront capables de :

- Sélectionner dans le dictionnaire des compétence du SISEM, les compétences à évaluer dans une fonction cible
- Rédiger les questions permettant une évaluation précise et objective de ces compétences
- Conduire l'entretien centré sur les compétences mises au jour
- Guider le client dans la mesure du niveau de maîtrise de ses compétences dans ce référentiel
- Élaborer avec lui un plan de développement source de réussite dans la fonction envisagée
- Vérifier la compatibilité de son projet d'orientation ou de mobilité avec ses choix et contraintes de vie
- Rédiger la restitution de ce bilan de compétences

### Pédagogie

La formation comporte une alternance entre les présentations à caractère théorique et les exercices de mise en pratique.

Les participants expérimenteront les méthodes et outils de travail mis à disposition tour à tour dans le rôle du conseiller et dans celui du client.

#### Public concerné

Ce stage s'adresse aux Conseillers Sisem, désireux de proposer une prestation complète permettant de guider leurs clients avec fluidité dans l'élaboration d'un projet professionnel source d'épanouissement et réaliste en termes d'employabilité.

### Prérequis

Avoir suivi la formation "Les ressorts de l'implication".

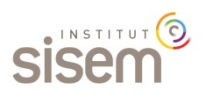

## Programme de la formation

Le programme de formation comporte 4 séquences

Séquence nº 1 : Les principes de l'évaluation des compétences en milieu professionnel

Cette séquence comprend 5 étapes

- Qu'est-ce qu'une compétence ?
- Notions d'employabilité
- Les règles de base pour évaluer les compétences
- Les différentes familles de compétences
- Le dictionnaire SISEM des compétences

Chacune de ces étapes comporte des présentations à caractère théorique et des exercices permettant d'évaluer les connaissances.

#### Séquence nº 2 : Évaluer des compétences

Cette séquence comprend 4 étapes

- Identifier les compétences à évaluer
- Rédiger les questions pertinentes pour une évaluation précise et objective de ces compétences
- Conduire un entretien centré sur les compétences
- Attribuer un score pour chaque compétence évaluée

Chacune de ces étapes comporte des présentations à caractère théorique et des exercices permettant d'évaluer les connaissances.

Séquence n° 3 : Élaborer un plan de développement

Cette séquence comprend 3 étapes

- Les sources de développement des compétences
- Construire un plan de développement des compétences
- Rédiger la restitution du bilan des compétences et du plan de développement

Chacune de ces étapes comporte des présentations à caractère théorique et des exercices permettant d'évaluer les connaissances.

Séquence n° 4 : Projet professionnel et projet de vie

Cette séquence comprend 2 étapes

- Choix et contraintes de vie
- La dynamique de carrière

Chacune de ces étapes comporte des présentations à caractère théorique et des exercices permettant d'évaluer les connaissances.

#### Documents remis

Les stagiaires auront accès aux documents nécessaires à la réalisation d'un bilan des compétences (classeur en présentiel ou fichiers à télécharger en distanciel), notamment le dictionnaire des compétences SISEM ainsi que les notes techniques et exercices permettant de guider le client dans la validation de son projet professionnel.

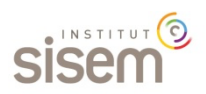

## Durée de la formation

- § Formule en **présentiel** : la durée de ce stage est de **14 heures** (2 jours) Horaires : 09 h 00 - 12 h 00 ; 14 h 00 - 18 h 00.
- § Formule **à distance** : la durée estimée de la formation est de **14 heures** réparties comme suit :
	- Acquisition des connaissances de base sur la plateforme e-learning
	- Assistance technique et pédagogique

Le calendrier de nos formations est consultable sur le site internet de l'institut SISEM : [https://sisem](https://sisem-institut.com/planning-et-tarifs-2/)[institut.com/planning-et-tarifs-2/](https://sisem-institut.com/planning-et-tarifs-2/)

## Prix de la formation

- $\overline{ }$  Financeurs : 1.160 € HT 1.392 € TTC
- Particuliers : 940 € HT 1.128 € TTC

Ce prix comprend outre l'animation de la formation, la mise à disposition des documents pédagogiques.

### Moyens techniques mis en œuvre

Le programme de formation est mis en œuvre en recourant aux moyens pédagogiques et techniques suivants :

- § Formule **présentielle** :
	- Une salle de formation et des espaces de travail pour les exercices pratiques en sous-groupes
	- Des projections vidéos pour faciliter l'appropriation des connaissances enseignées
	- Un classeur comportant la documentation technique est remis aux participants
- § Formule **à distance** :
	- L'apprentissage face à l'écran se réalise via l'application "360Learning".
	- Les réunions à distance (4 classes virtuelles) se dérouleront avec l'application "Zoom".
	- L'assistance individuelle sera apportée par téléphone ou avec l'application "Zoom".

## Évaluation de la formation

Les compétences de l'apprenant sont évaluées au fur et à mesure de sa progression dans le programme de formation, sur la base des éléments suivants :

- Exercices individuels d'appropriation des connaissances
- Qualité des productions individuelles

#### Animateur

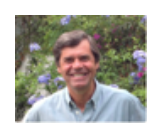

Éric Mortier est le créateur de la méthode SISEM. Il partage son temps entre les interventions conseil en entreprise, la formation de professionnels à l'utilisation du SISEM, l'animation de conférences et un travail de recherche pour en développer les applications. Il a également été Directeur de la Formation chez AUCHAN.

Il est l'auteur de "Connaître les moteurs qui vous propulsent dans la vie" paru chez Image Publique Éditions en 2017. Il est Enseignant en P.N.L (Programmation Neurolinguistique) à l'IFPNL.

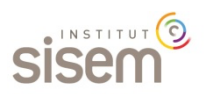

Institut SISEM Siège social : 288, bd Clemenceau – 59700 Marcq-en-Barœul - France Tel : 03 20 72 98 62 – e-mail : [contact@sisem-institut.com](mailto:contact@sisem-institut.com) SIRET : 53824718000010 Déclaration d'activité enregistrée sous le numéro : 31590790359